## **IpdDump Crack Download**

# **Download**

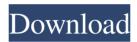

#### IpdDump Crack+ Download PC/Windows

IPD dump program application for blackberry backup files that allows you to explore the backup data without exposing it to your password or back up secret. This application utility provides users with a simple solution to export contacts from their Blackberry to a Microsoft Windows based computer. The application is extremely simple to use and provides users with a means to export the contacts from their Blackberry to their PC. To use this application, a user is required to: Download this utility on their PC Load the application on to their PC Run the application and fill in the required details such as email addresses, login details, and contacts to be exported from Blackberry to PC The application will then extract all contacts from the Blackberry and make it available on the user's computer. There are many applications that provide Blackberry contacts export feature. This application has been developed using the latest technologies and is designed to do the job without a hitch. Backup Blackberry contacts on Mac OS X This application utility will backup all your Blackberry contacts to your Mac. No need to worry about losing your contacts as the contacts will remain safe in your Mac. This is a simple and effective backup application designed for the Mac. It allows you to backup contacts and SMS to Mac and uses MMS as well. Steps to Backup Blackberry to Mac: The user can download this application and install it on their Mac After the installation is complete, the user can login to the application and choose the contacts that they would like to backup The application will then extract all contacts from Blackberry and save them to the user's Mac The user is required to select the contacts that need to be backed up using the application. This can be done by selecting the folder where all contacts are located and then all contacts will be extracted. Once the contacts have been extracted, the user will have an option to save the contacts to the desktop or in any folder that the user chooses. No need to worry about backing up your contacts as they will be saved safely in the user's Mac. The user can backup their Blackberry contacts by using the application. The user can choose to do backup in two ways. The user can backup contacts either from Blackberry to Mac or from Mac to Blackberry. The user can start a backup by clicking on the "Start Backup" button. The backup can either be an email address, a username, a password or a

#### **IpdDump For Windows**

If you haven't heard of KeyMacro, it's a Mac app that can automatically organize your scripts into libraries and folders. Some people may know about it already, and if you use the program daily, you're probably using it right now. KeyMacro is pretty simple to use. All you do is name your document or script, hit the add button, and then click import. Once the document is imported, it will be added to the new library that you created. When it comes to exporting, the program provides quick export options for a library or individual documents. Best of all, you don't need to own KeyMacro to use its features. You can also use its online archive. What are

the features of KeyMacro? KeyMacro provides a simple but powerful method for creating unique document libraries. When you create a new library, you will be able to set up your personal document folders. After you are done organizing your content, you can export the folders to a file or image and upload the document on the online archive, which is an open source library archive. When it comes to organizing your content, you are free to choose the folders that you want. For example, you can add folders for folders and more, and then make the folders names as you want. In addition to organizing your documents, you are also able to automate your scripts. This is done through the macro editor. All you need to do is name a document or script, and click add, then click export to run the script. The program provides detailed options, such as whether the macro will be performed for only one document, or all the documents in the folder. You can also select whether the macro will be performed on a specific number of the documents, or on the entire documents. Alternatively, you can also choose to export the scripts to a file and upload them to the online archive. KeyMacro is compatible with Mac OS X Lion and up. However, if you're running on an older Mac, it is also compatible with Mac OS X Snow Leopard. How to Use KeyMacro? To create a new library, click the plus button, then click folder. A new library with a folder named folder should be created. After the library is created, you can create a folder for your folders. The available folder names are store, folder, folder 1, folder 2, and so on. You can also name the folders to your own liking. When you want to organize 77a5ca646e

#### **IpdDump Crack Free Registration Code**

Use this to find out where backup files from Blackberry phones are located on your PC and extract the necessary information. The program is portable and can be used anywhere you have a Blackberry backup file. The backup files that have been imported to IPDDump can be saved into any file format (CSV, TXT, XML, or HTML), and can be exported back to Blackberry. Track your daily activities and save them in your Blackberry. You can export the resulting file to your Blackberry or save the file to the computer. As a backup application, it can read the data from the latest Blackberry Messenger backup files, and help you restore your contacts, SMS, attachments, notes, etc. Importing the information to IPDDump is easy. Recover contacts, notes, and other important information from any Blackberry device. List your SMS messages, emails, tasks, contacts, notes and memos. IPDDump is a perfect tool to track your Blackberry data, because it can also export your backup file to a different format. Online & Offline mode. Supported Blackberry® models: Blackberry® Classic, Blackberry® 9000, Blackberry® 8800, Blackberry® 7300, Blackberry® 5530, Blackberry® 4310, Blackberry® Storm. Features: \* Online & Offline mode. \* Support Blackberry® devices: Blackberry® 7100, Blackberry® 7300, Blackberry® 5530, Blackberry® 8800, Blackberry® 9000. \* Display SMS text, date & time, contact phone number and content, and SMS attachment. \* Display attachments, memos, tasks and notes. \* With time zone support, you can work with the time of the Blackberry® device. \* Backup the SMS messages, contacts, tasks, attachments, notes, and memos of your Blackberry device. \* Export the files of your Blackberry device into different formats (CSV, TXT, XML, or HTML). \* Organize and manage your contacts, tasks, memos, notes, attachments, SMS messages and other important information. \* Help you to create backups of your Blackberry device. \* Easily import the data from your backup file to IPDDump. \* Support various Blackberry devices: Blackberry® 7100, Blackberry® 7300, Blackberry® 5530, Blackberry® 8800, Black

### What's New in the IpdDump?

7) in Aircrack There is a threat that could be used against anyone, everywhere - the Wi-Fi. The World Frequency Communications Alliance is one of the companies who is able to detect it. Aircrack-ng is the world's most common and powerful tool for hacking wireless networks and there is a specially designed version of it that has been developed to target Wi-Fi networks. This is a powerful tool and it is widely used by hackers to spy on wireless networks. This is a Wi-Fi hacking tool. 8) 2GHOST PUPPET The 2ghost Puppeteer is a powerful software, developed by Kaspersky Lab, that is able to hijack the PC, move the mouse, open the desktop, take screenshots, record your keystrokes, steal files, or even install malware and spyware on your computer. Kaspersky Lab, one of the world's most trusted computer security and anti-virus providers, released the 2ghost Puppeteer tool. In fact, 2ghost Puppeteer is a tool that allows the third-party to steal files, spy on you, and also move the mouse cursor. 9) GKPE The GKPE is a tool that can be used to intercept a targeted device's SMS messages. GKPE is a stealth application and it is installed in your computer without you knowing. In fact, it is designed to work stealthily on your computer. GKPE uses three main methods to manipulate your device's SMS to send a targeted message to a particular phone number. GKPE is also able to intercept other data from the device, such as phone calls, Internet surfing, and text messages. 10) Html & Image Viewer Html & Image Viewer is a handy free program that is developed by the Bluecoat team to help you analyze HTML and image files. It supports a wide range of file types, including HTML, JPEG, GIF, TIFF, PNG, PDF, and so on. 11) Advanced PDF viewer Advanced PDF viewer is a free software program that lets you view, create, edit, compress, archive, backup, and convert PDF files. You can manage and convert PDF files from the Windows Explorer as well as from the command line. The software is ideal for people who work with PDF files a lot. 12) Free Call Blocker Free Call Blocker is a free software program that is developed by the Bluecoat team to help you block unwanted calls. 13) Softerra Softerra is a free software program that is designed to help you recover your deleted files. It is a powerful data recovery tool that is able to recover data that has been deleted and lost from a disk. The software is able to recover your deleted files from the Windows Recycle Bin, the Recycle Bin on the Linux system, and even from

#### **System Requirements:**

Windows 10 64-bit, Vista 64-bit, Windows 7 64-bit, Windows 8 64-bit, Windows 8.1 64-bit 1 GHz Processor 128 MB RAM 500 MB HDD DirectX 9.0c Before you start, you need to download Darkwing Duck, which is a free and easy to install free game. Darkwing Duck is a game that you can play online against the computer, or against another player. In this article, we explain how to play Darkwing Duck

#### Related links:

https://agedandchildren.org/wp-content/uploads/2022/06/vananiku.pdf

http://www.camptalk.org/wp-content/uploads/2022/06/wektom.pdf

https://manevychi.com/wp-content/uploads/2022/06/necopoli.pdf

https://social.arpaclick.com/upload/files/2022/06/8j2A3vW5IZme4Z9gKGM5\_06\_aa973a61d8d6123f3f5aff439b3a1fdd\_file.pdf

https://globalunionllc.com/wp-content/uploads/2022/06/ulriranj.pdf

https://www.canossianepavia.it/alis-recording-tool-crack-with-license-key-free-download-2022/

https://digibattri.com/ncesoft-mp3-cutter-crack-latest/

http://www.webvideoexperts.com/progdvb-network-edition-download/

 $\underline{https://ameeni.com/upload/files/2022/06/y3kiTqq8jD1vNOU6PErP\ 06\ 4ed6c3207f14632864bb2d83715d336e\ file.pdf}$ 

https://digibattri.com/peak-spl-calculator-crack-free-license-key-3264bit-final-2022/